# Cheatography

## pytest usage Cheat Sheet by [hvid2301](http://www.cheatography.com/hvid2301/) via [cheatography.com/186766/cs/39050/](http://www.cheatography.com/hvid2301/cheat-sheets/pytest-usage)

#### Installation

pip install pytest

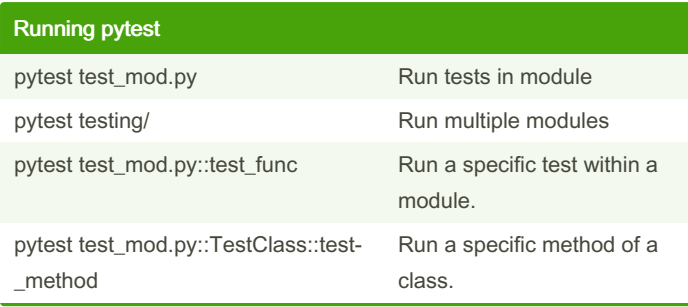

#### **Assertions**

pytest allows you to use the standard Python assert for verifying expectations and values in Python tests. For example, you can write the following:

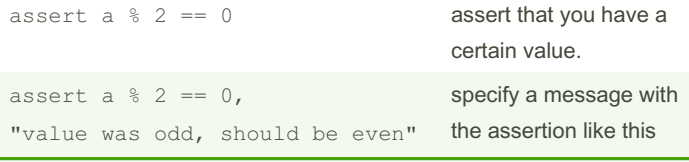

#### Grouping in tests

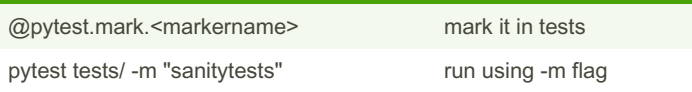

#### Disable tests

@pytest.mark.skip(

reason ="no way of currently testing this")

#### Assertion of expected exceptions

#### Test if the exception is raised

def test\_zero\_division(): with pytest.raises(ZeroDivisionError): 1 / 0

### Test for specific exception info

def test recursion depth(): with pytest.ra ise s(R unt ime Error) as excinfo: assert " max imu m" in str(ex cin fo.v alue)

#### **MultiThreading**

pip install pytest-xdist pytest tests/ -n 3

Pytest does not run in parallel by default, therefor we need to enable this behaviour through a plugin.

By hvid2301 [cheatography.com/hvid2301/](http://www.cheatography.com/hvid2301/) Fixtures

In testing, a fixture provides a defined, reliable and consistent context for the tests. This could include environment (for example a database configured with known parameters) or content (such as a dataset).

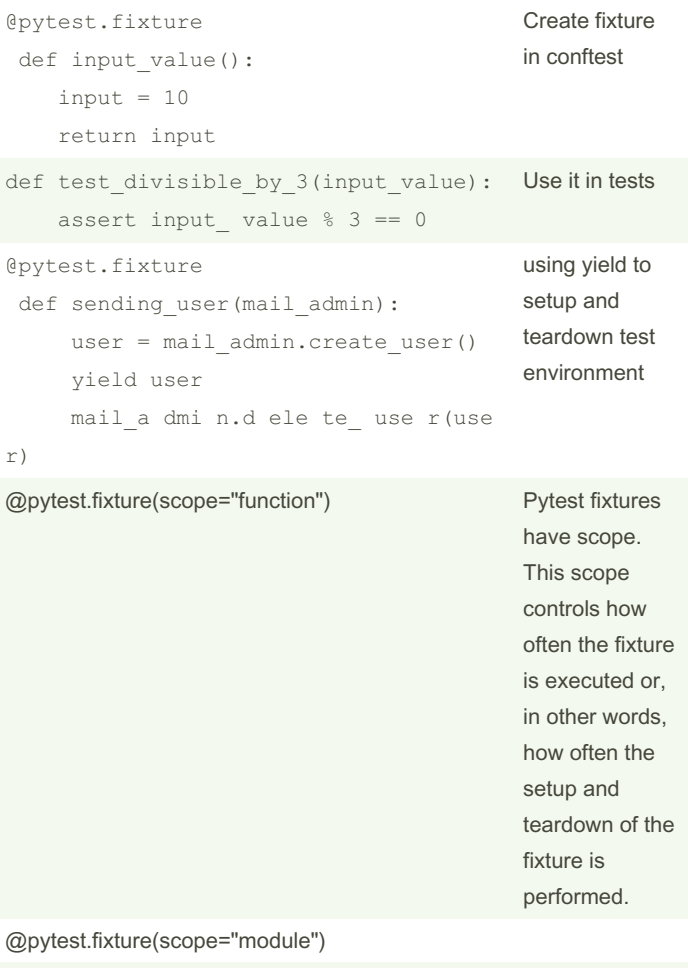

@pytest.fixture(scope="class")

@pytest.fixture(scope="session")

#### Data parameterization

```
The builtin pytest.mark.parametrize decorator enables parametri‐
zation of arguments for a test function
```
#### Define parametrized tests

```
@pytes t.m ark.pa ram etr ize ("num, output",
[(1,11), (2,22), (3,35), (4,44)]
```

```
def test m ult ipl ica tio n 1 1(num, output):
    assert 11*num == output
```

```
Running specific tests of a parametrized test.
```
test\_mod.py::test\_multiplication\_11[2-22]

Sponsored by CrosswordCheats.com Learn to solve cryptic crosswords! <http://crosswordcheats.com>

Published 1st June, 2023. Last updated 1st June, 2023. Page 1 of 1.